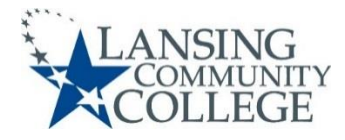

## Enrollment Checklist for Domestic Guest Students

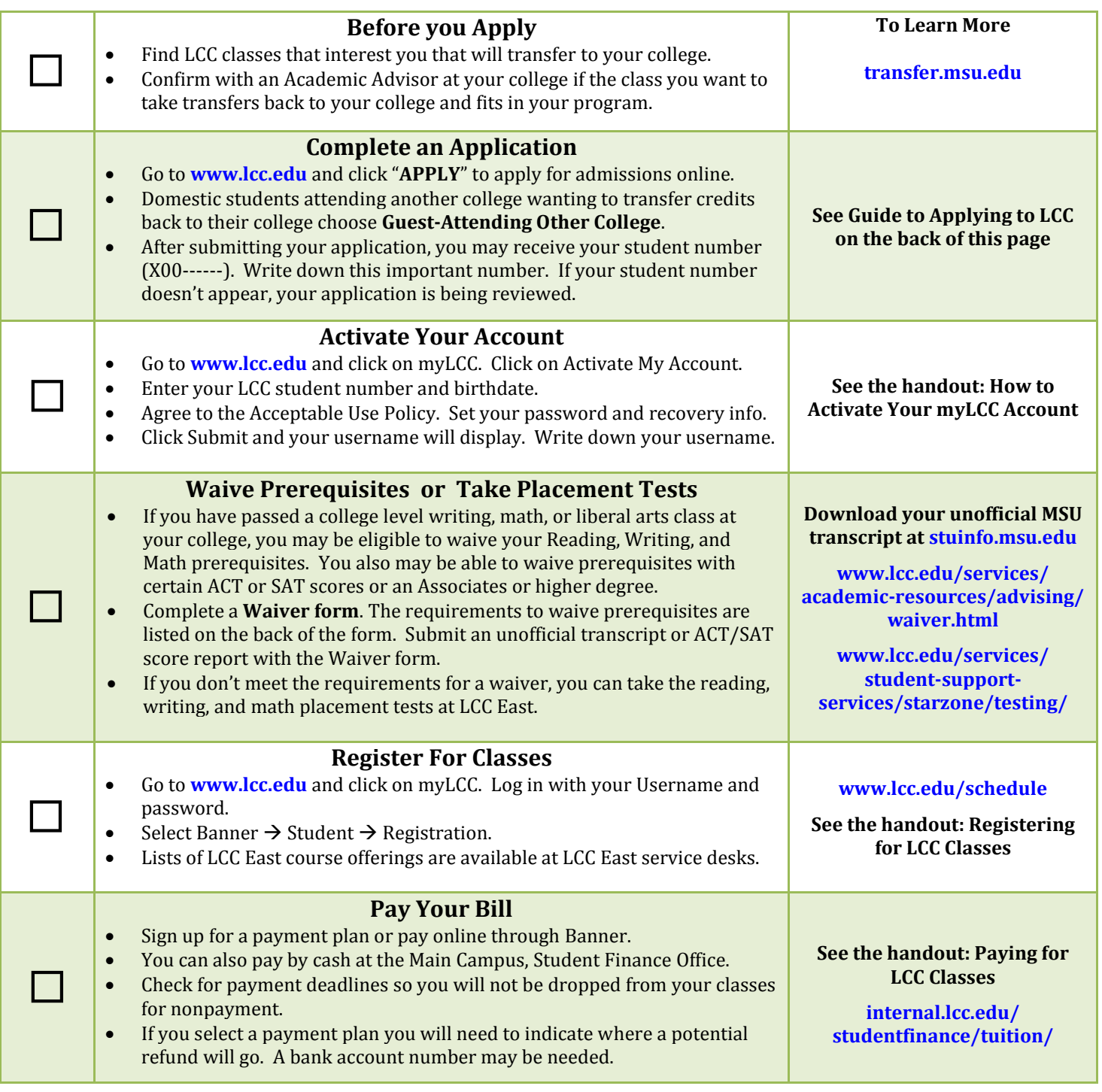